11/10/2016 Mensagem: O sistema está parametrizado para utilização de controle para abertura e fechamento de caixa e nenhum caixa está aberto para o usuá… PC [Sistemas](http://tdn.totvs.com/display/PCS) /… / [Financeiro](http://tdn.totvs.com/display/PCS/Financeiro)

Mensagem: O sistema está [parametrizado](http://tdn.totvs.com/pages/viewpage.action?pageId=89623172) para utilização de controle para abertura e fechamento de caixa e nenhum caixa está aberto para o usuário.

Operação não permitida - Como resolver? RASCUNHO

Created by Maria [Isaura](http://tdn.totvs.com/display/~pc.maria.cintra) Cintra Silva, last modified by [Michele](http://tdn.totvs.com/display/~michele.barros) Barros Souza agora há [pouco](http://tdn.totvs.com/pages/diffpagesbyversion.action?pageId=89623172&selectedPageVersions=6&selectedPageVersions=7)

⊘ Esta [documentação](http://tdn.totvs.com/pages/viewpage.action?pageId=189312291) aplica-se às versões 23, 26 e 27 do WinThor, as quais a PC Sistemas oferece suporte. Saiba como atualizar o WinThor clicando aqui.

## Mensagem: O sistema está parametrizado para utilização de controle para abertura e fechamento de caixa e nenhum caixa está aberto para o usuário. Operação não permitida. - Como resolver?

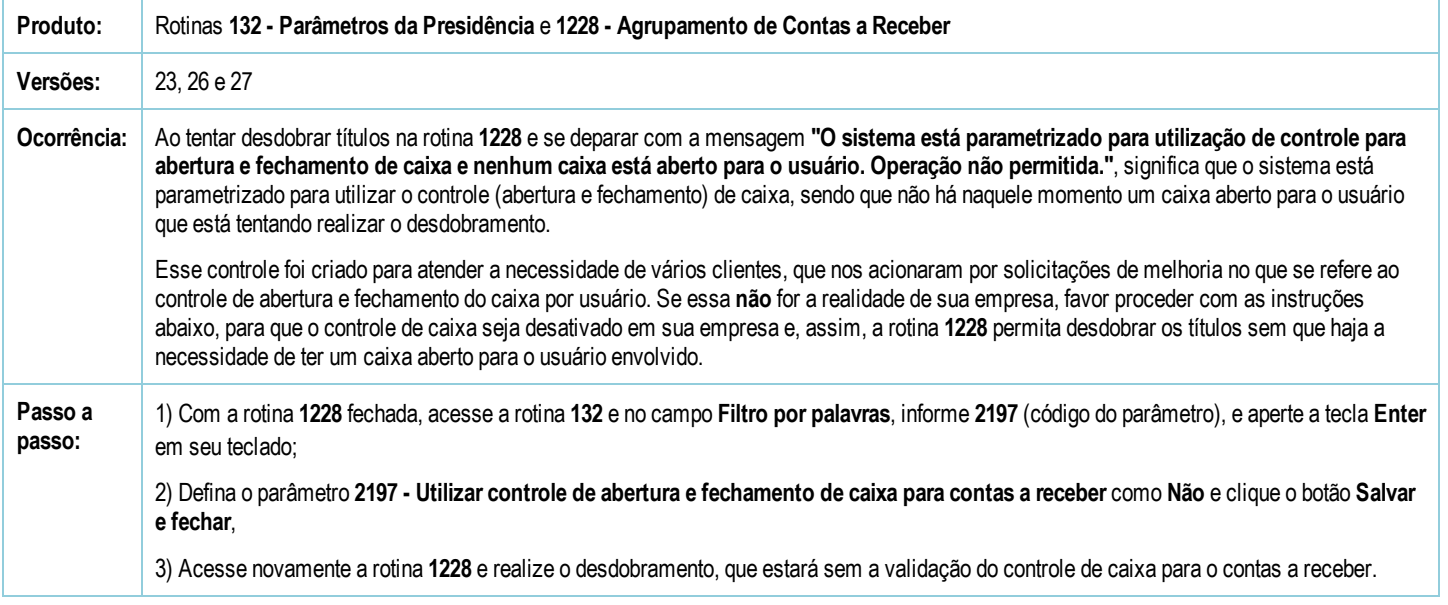

Seja o primeiro a gostar disto **心** Like